**практического тура заключительного этапа ХXХII Всероссийской олимпиады 12016 12016 12016 12016** 

 $\frac{1}{2}$  ,  $\frac{1}{2}$  ,  $\frac{1$ Рабочее место \_\_\_\_\_\_\_\_\_\_ Итого: \_\_\_\_\_\_\_\_\_\_\_\_\_\_\_\_\_\_

*Том теперь – великий муж ауки... и знает обо всем, кроме того, почему из куриного яйца не вылупляется крокодил.*

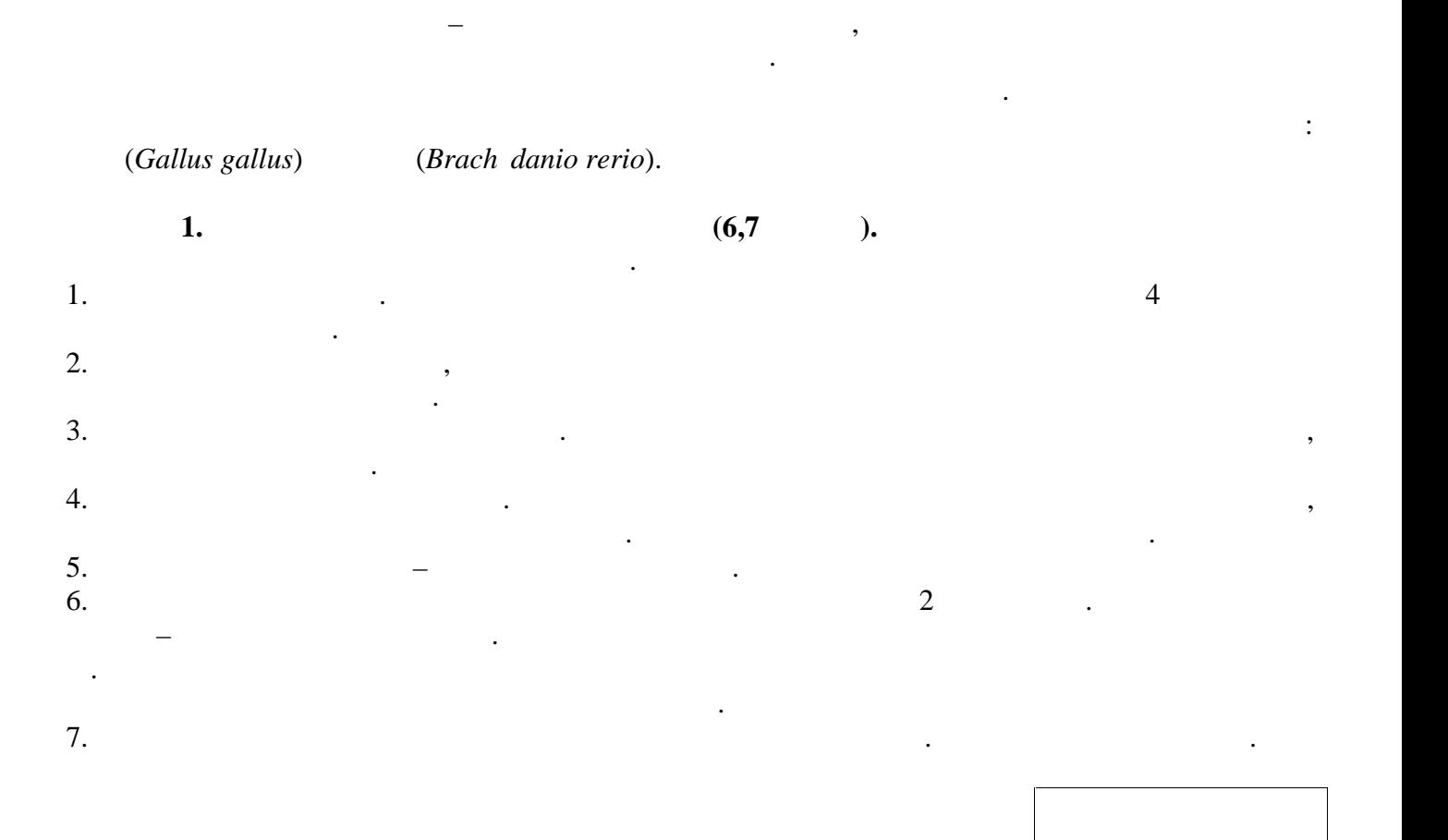

**Четырнадцатый день -** эмбрион принимает положение для разрушения оболочки яйца

**Семнадцатый день –** эмбрион поворачивается клювом в направлении воздушной камеры

**Шестнадцатый день -** когти и клюв окончательно ороговевают

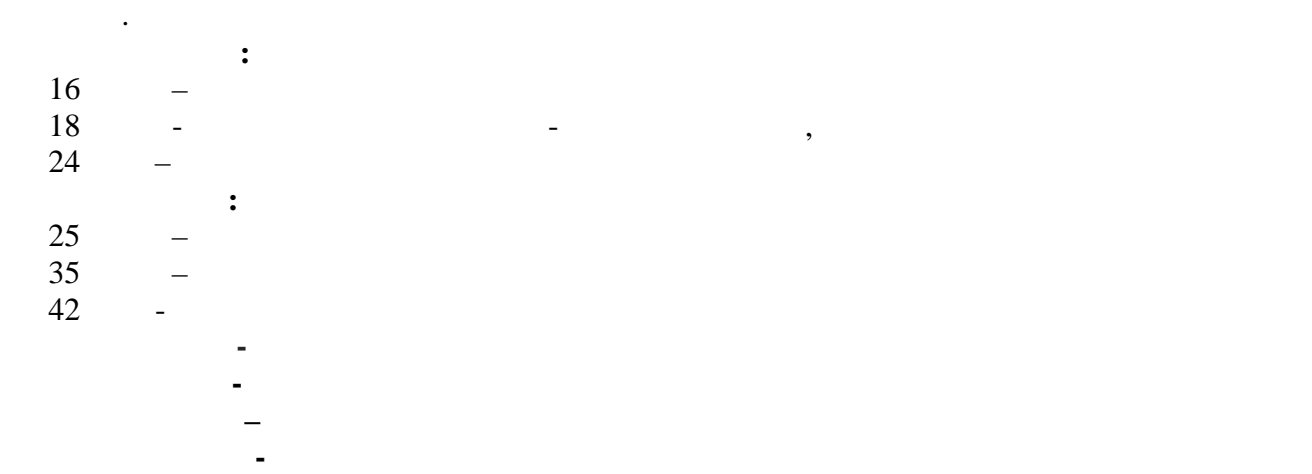

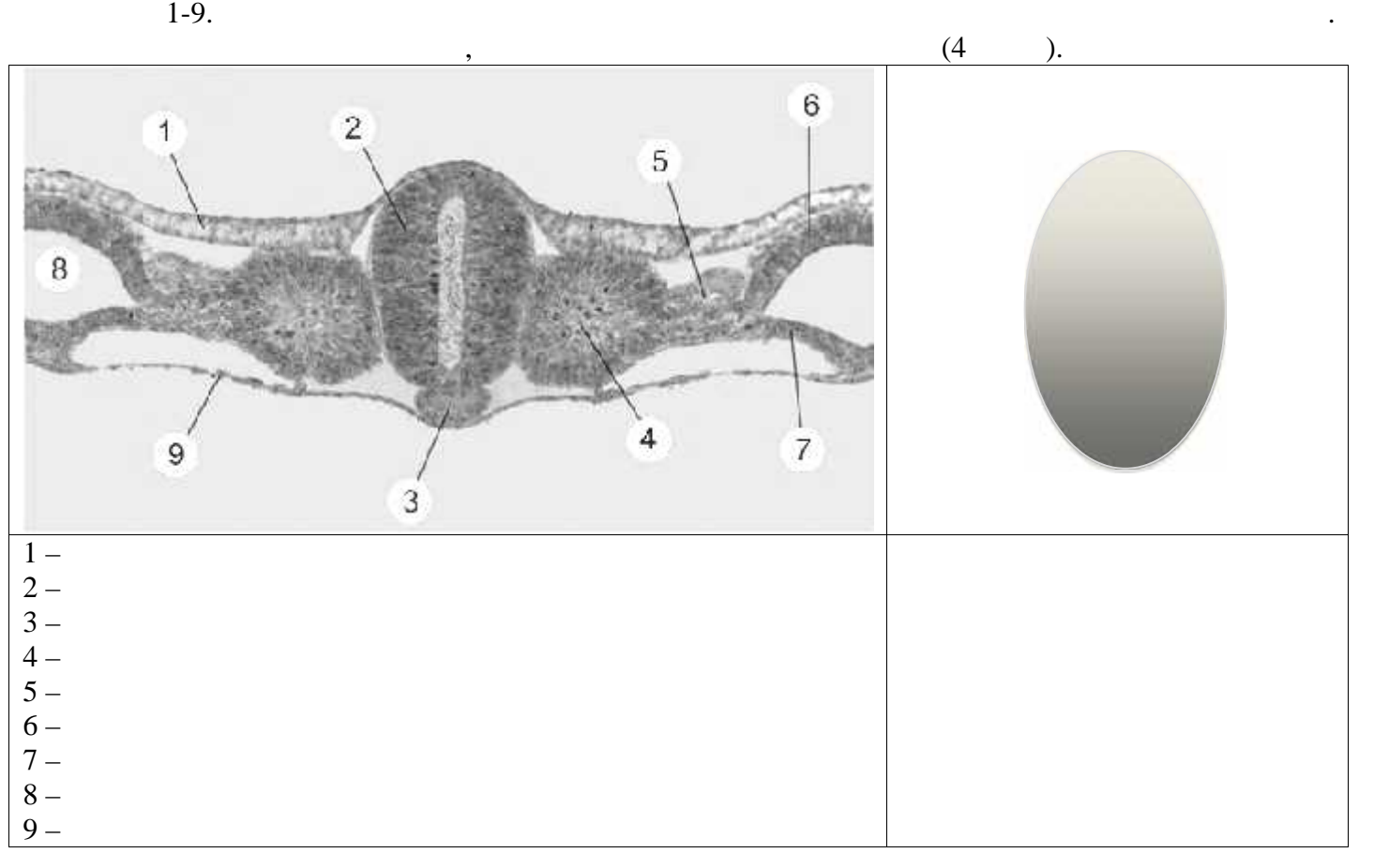

**Девятнадцатый день -** желточный мешок начинает входить в полость тела

**Двадцать первый день -** вылупление птенца

**Двадцатый день -** желточный мешок полностью втягивается в полость тела, эмбрион занимает

определите примерный возраст Вашего куриного эмбриона $\_$   $\_$ 

На рисунке ниже изображен срез куриного эмбриона. Определите структуры, обозначенные

в препарате куриного яйца - **Да / Нет,** если нет - подчеркните, на более **ранней** или более **поздней**  $(0,7)$  ).

**2. Brach danio rerio (4 ).** На Вашем рабочем месте стоят чашки Петри с фиксированными мальками *Brach danio rerio*. Рассмотрите строение мальков под бинокуляром **не вынимая их из чашек Петри.** Схематично  $\frac{1}{\sqrt{3}}$ ,  $\frac{1}{\sqrt{3}}$ ,  $\frac{1}{\sqrt{3}}$ 

Соответствует ли стадии, на картинке, стадии, на картинке, стадии, на картинке, стадии, на картинке, стадии, н<br>В соответствия на картинке, стадии, на картинке, стадии, на картинке, стадии, на картинке, стадии, стадии, ста

 $\frac{1}{\sqrt{2}}$  ,  $\frac{1}{\sqrt{2}}$  ,  $\frac{1}{\sqrt{2}}$  ,  $\frac{1}{\sqrt{2}}$  ,  $\frac{1}{\sqrt{2}}$  ,  $\frac{1}{\sqrt{2}}$  ,  $\frac{1}{\sqrt{2}}$  ,  $\frac{1}{\sqrt{2}}$  ,  $\frac{1}{\sqrt{2}}$  ,  $\frac{1}{\sqrt{2}}$  ,  $\frac{1}{\sqrt{2}}$  ,  $\frac{1}{\sqrt{2}}$  ,  $\frac{1}{\sqrt{2}}$  ,  $\frac{1}{\sqrt{2}}$  ,  $\frac{1}{\sqrt{2}}$ 

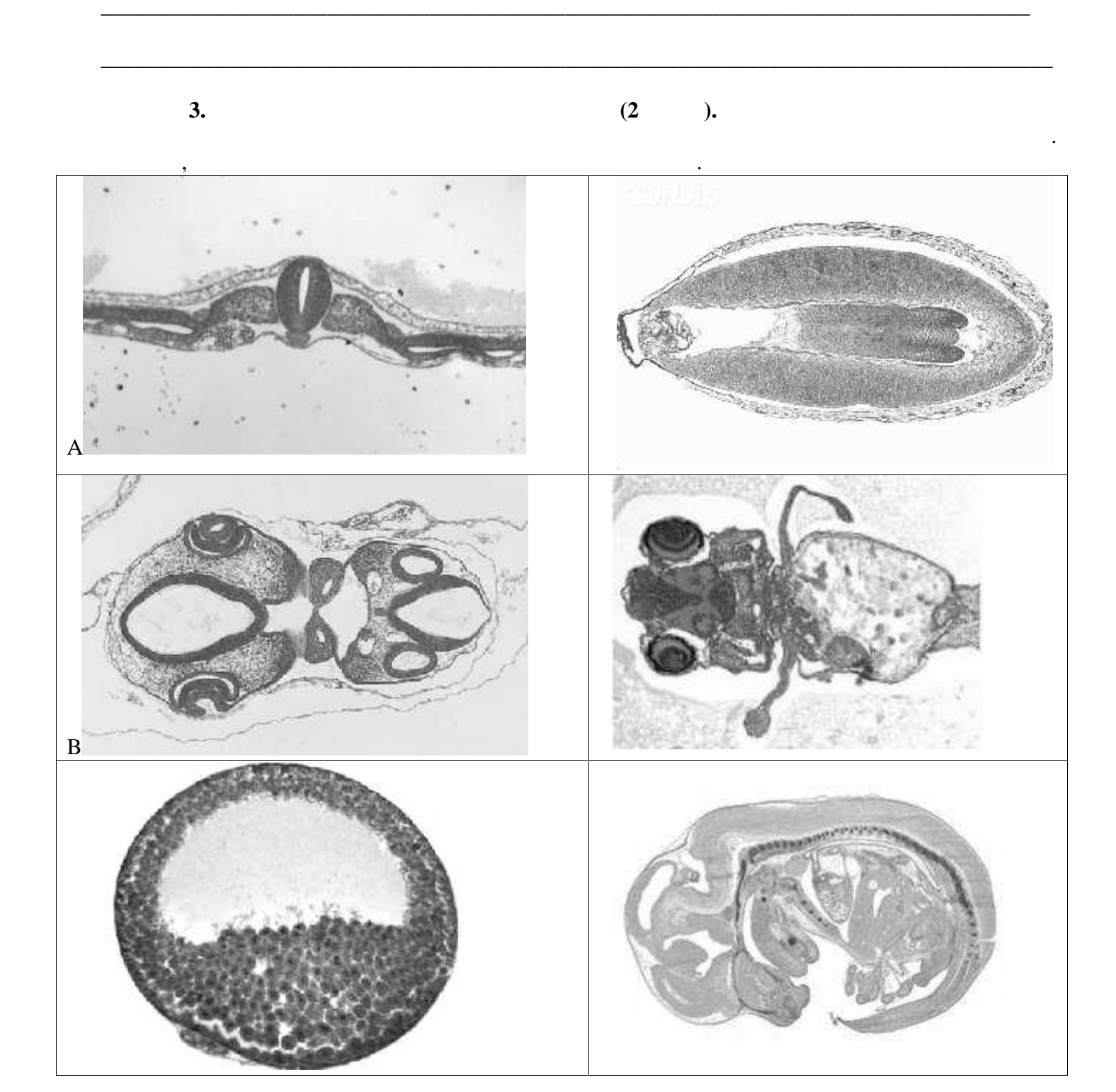

 $(7,3)$  ).

 $\overline{4}$ .

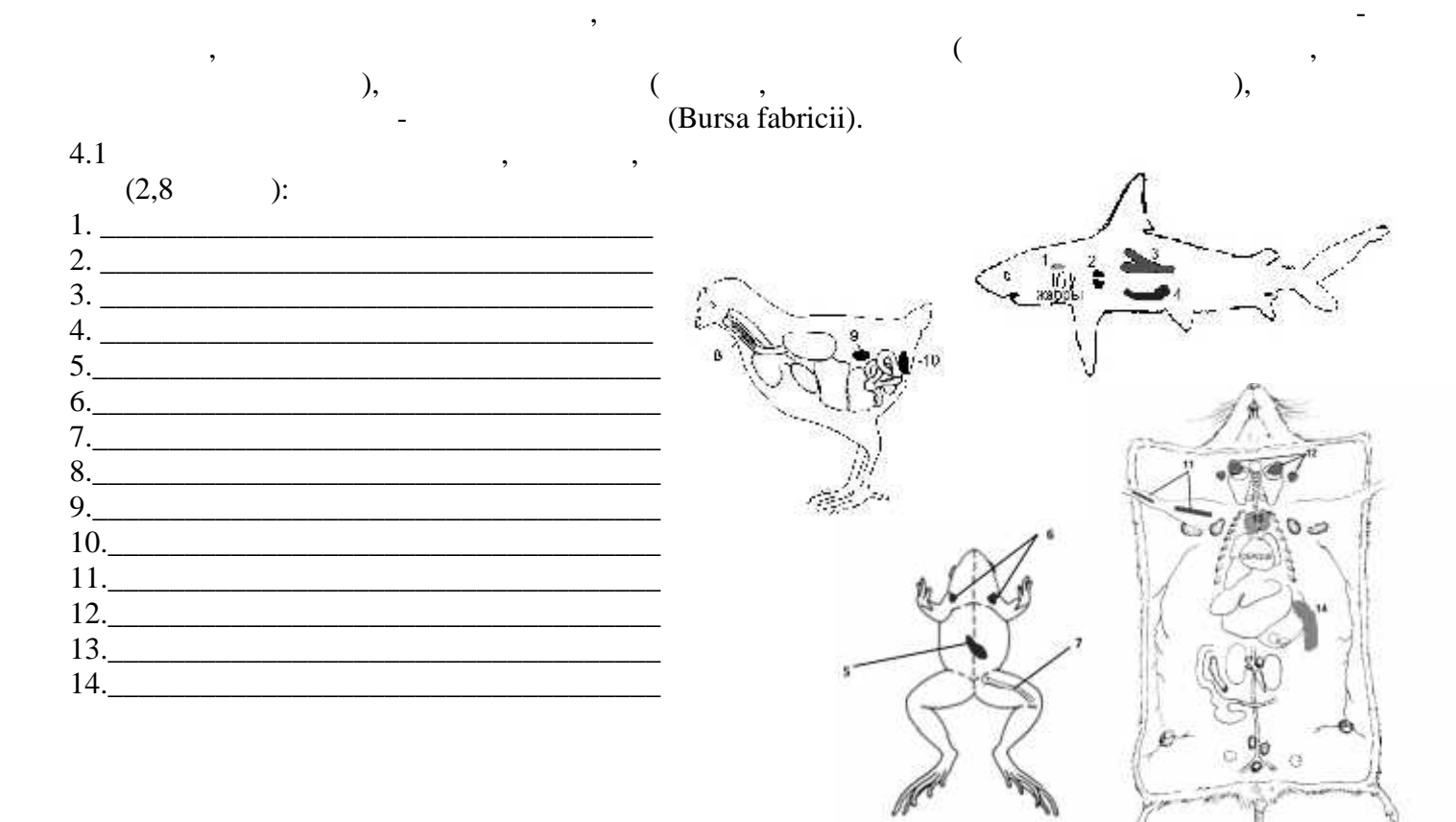

 $4.2$ 

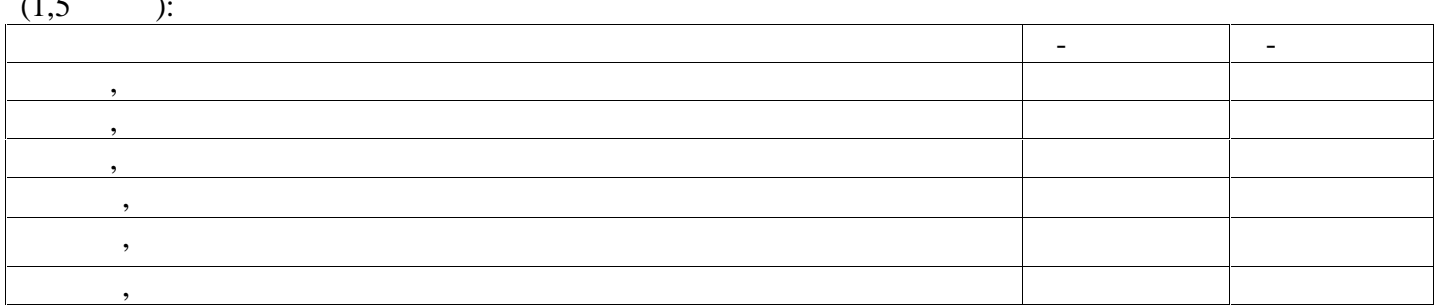

 $4.3$ 

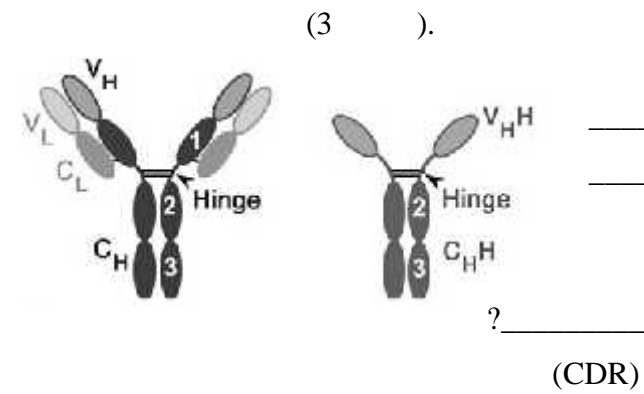

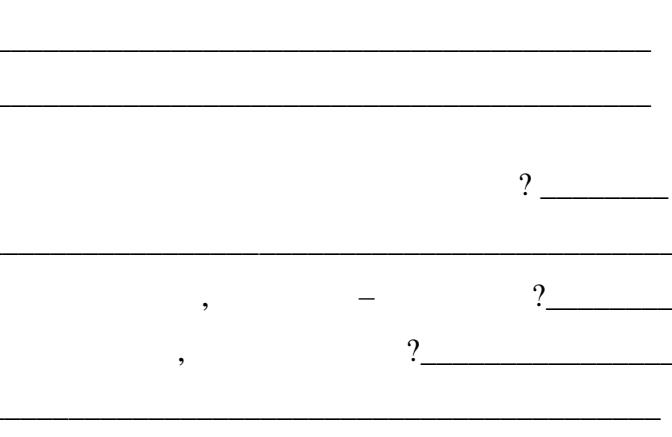

 $\overline{?}$ 

## **практического тура заключительного этапа XXXII Всероссийской 0.2015-16 . 11**

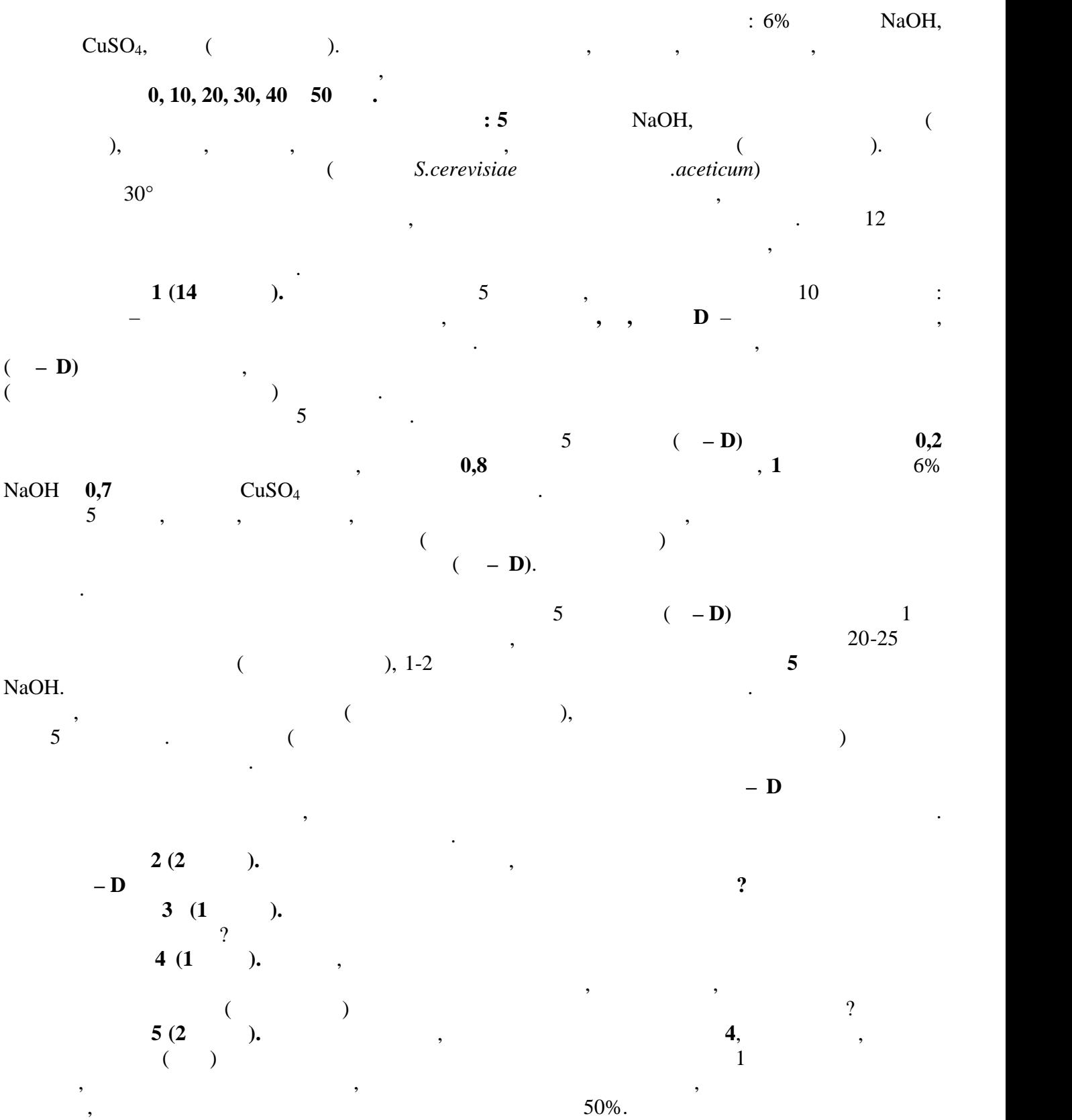

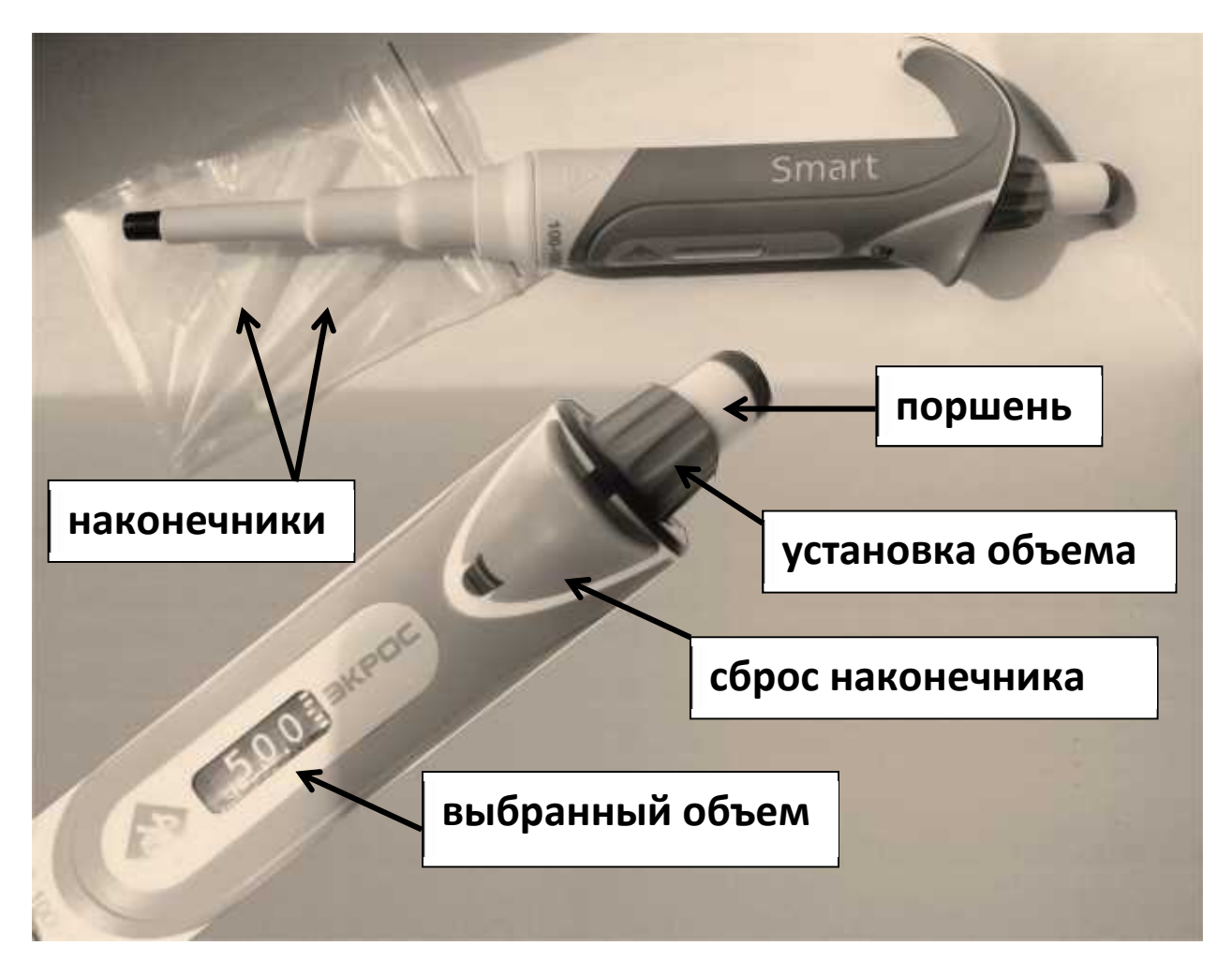

# **Устройство автоматической пипетки**

Для эксперимента Вам предоставляются пипетки объемом от 100 до 1000 мкл. Нужный объем устанавливается путем вращения зеленого кольца **«установка объема»**. Цифры в окошечке показывают **выбранный объем** в микролитрах. Наденьте на пипетку **наконечник**, нажмите **поршень** до первой остановки и погрузите наконечник в набираемую жидкость. Медленно отпустите поршень до достижения полной остановки для набирания образца. Затем поместите наконечник с жидкостью в нужную пробирку и медленно нажмите поршень до первой остановки, пока вся жидкость полностью не выйдет из наконечника. Для выдувания остатков жидкости из наконечника нажмите поршень сильнее, до второй остановки. Снимите использованный наконечник, нажав кнопку сброса, и положите его на место.

### **Аккуратно используйте наконечники!!!**

**Один наконечник нельзя погружать в разные растворы!** Если Вы отбираете

одну и ту же жидкость – пользуйтесь одним наконечником!

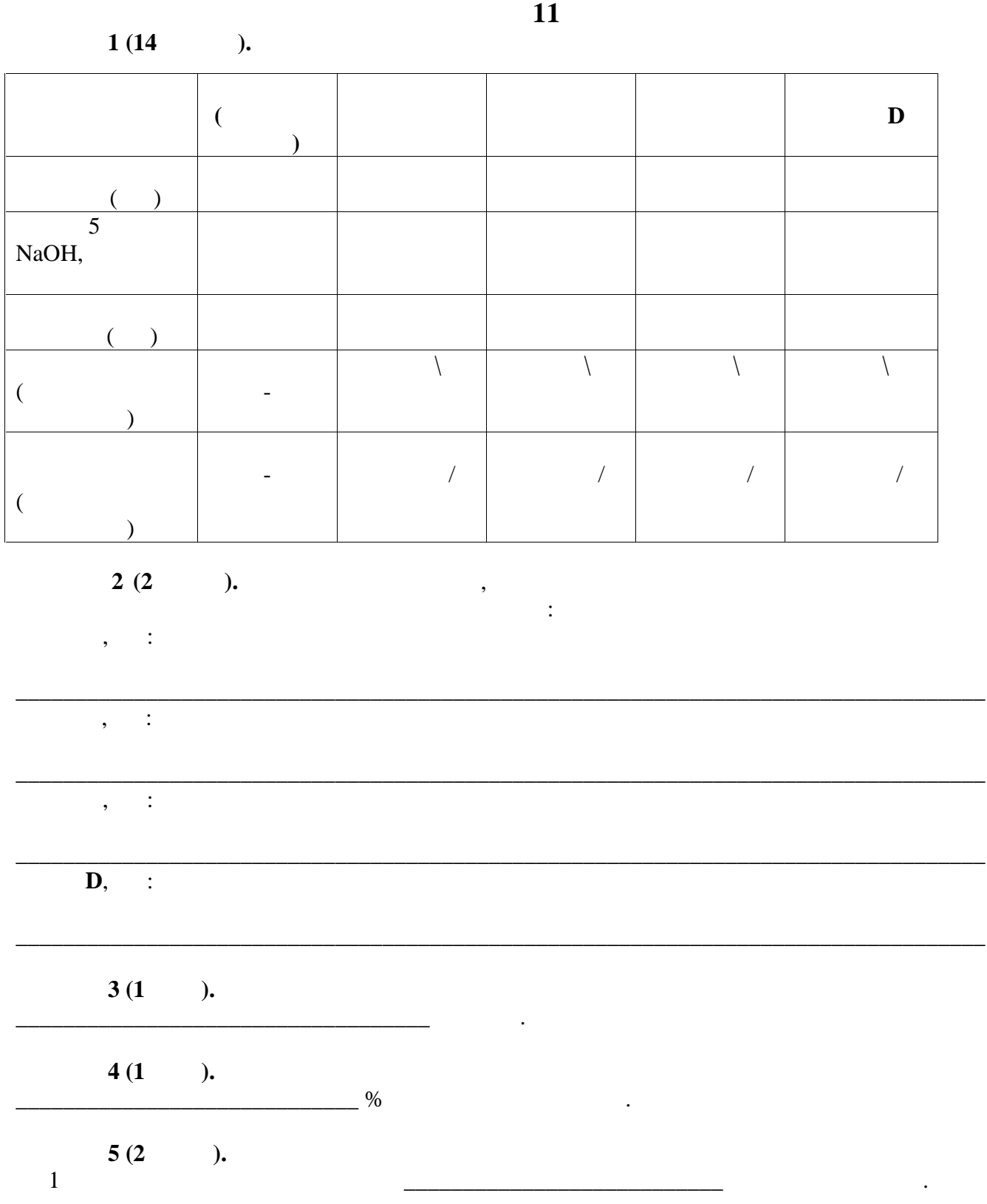

<u> 1989 - Johann Barnett, fransk kongresu</u>

**Цель работы**: изучить анатомическое строение объекта в связи с выполняемыми фотосинтетическими функциями. оборудование и объекты исследования: микроскоп, предметные и покровные и покровные и покровные и покровные и п<br>В покровные и покровные и покровные и покровные и покровные и покровные и покровные и покровные и покровные и стекла, лезовие, препаратор флороглюцина, раствор флороглюцина, раствор флороглюцина, раствор флороглюцина, ра<br>В представительные иглы, растворать по производительных производительных производительных производительных про концентрированная соляная кислота, фильтровальная бумага, кусочки пенопласта,  $(30\% \quad , \quad \{30\})$ <br>  $(12 + KJ).$ астительный объект представление представление  $70\%$ - $\hspace{1.6cm} ; \hspace{1.6cm}$ Б) листьями, обесцвеченными кипячением в спирте. **Ход работы:** 1. Polyman is not much matrix  $\mathcal{L}$  in the following term is not much matrix  $\mathcal{L}$  in the following term is not much matrix  $\mathcal{L}$ стекло каплю 30%-ного раствора КОН. **Внимание! Пипетка не должна контактировать с кожей, со столом или другими растворами! Едкое вещество!** 2.  $\hspace{1.6cm} ( \hspace{1.5cm} ), \hspace{1.5cm} ( \hspace{1.5cm} ), \hspace{1.5cm}$ кусочке пенопласта. Поместите срез в каплю раствора КОН на предметное стекло.  $10$ контролируйте микроскопически. При необходимости переделайте срезы.  $3.$  Промойте срези $3.$ добавьте несколько капель воды. Затем уберите лишнюю жидкость и окрасьте срез р-ром  $(J_2 + KJ)$ . помощью микроскопа. **Когда препарат будет готов, поднимите руку**. Подойдет преподаватель и оценит качество приготовленного Вами среза. 4. Сделайте поперечный срез листьев, фиксированных в 70% спирте ( ). риготовьте временный микропрепарат в капле воды, соблюдая правильную методику и соблюдая правильную методику и<br>В капле воды, соблюдая правильную методику и соблюдая правильную методику и соблюдая правильную методику и с приготовления среза и технику работы с микроскопом.  $5.$ раствора флороглюцина, подождите около 2 минут. После этого добавьте каплю концентрированной соляной кислоты. **Внимание! Пипетка не должна контактировать с кожей, со столом или другими растворами! Едкое вещество! Срочно закройте склянку пробкой – соляная кислота летуча!**  $6. \hspace{20pt} 2-3$ фильтровальной бумагой и добавьте каплю воды. Качество приготовления среза проконтролируйте с помощью микроскопа. **Когда препарат будет готов, поднимите руку**. Подойдет преподаватель и оценит качество приготовленного Вами среза.  $7.$  Следелайте комбинированный рисунок следений рисунок среза объекта (при  $7$ листе ответов). Для этого по препарату, не препарату, не препарату, не препарату, не представительному флорогл<br>В представительному флороглюциному флороглюциному флороглюциному флороглюциному флороглюциному флороглюцином ф прорисовку анатомических структур с указанием их названия. После этого сравните с

микроскопической картиной на препарате, окрашенном раствором Люголя. Укажите таблице ткани, которые окрасных процесс в синий цвет раствором Люголя, и которые окрасные окрасных процесс в с<br>В синиме продавать процесс в синиме процесс в синиме продавать процесс в синиме продавать продавать продавать

прокрасились раствором флороглюцина. Также отметьте не окрасившиеся ткани.

 $\cdot$ **11** 

 $8.$ 

**г. Ульяновск. 11 класс**

 $\mathcal{L}_\text{max}$  , and the contract of the contract of the contract of the contract of the contract of the contract of the contract of the contract of the contract of the contract of the contract of the contract of the contr

Регион — День Македон — День Македон — День Македон — День Македон — День Македон — День Македон — День Македо<br>В 1990 — День Македон — День Македон — День Македон — День Македон — День Македон — День Македон — День Македо  $\mathcal{L}_\text{max}$  ,  $\mathcal{L}_\text{max}$  ,  $\mathcal{L}_\text{max}$  ,  $\mathcal{L}_\text{max}$  ,  $\mathcal{L}_\text{max}$  ,  $\mathcal{L}_\text{max}$  ,  $\mathcal{L}_\text{max}$  ,  $\mathcal{L}_\text{max}$ 

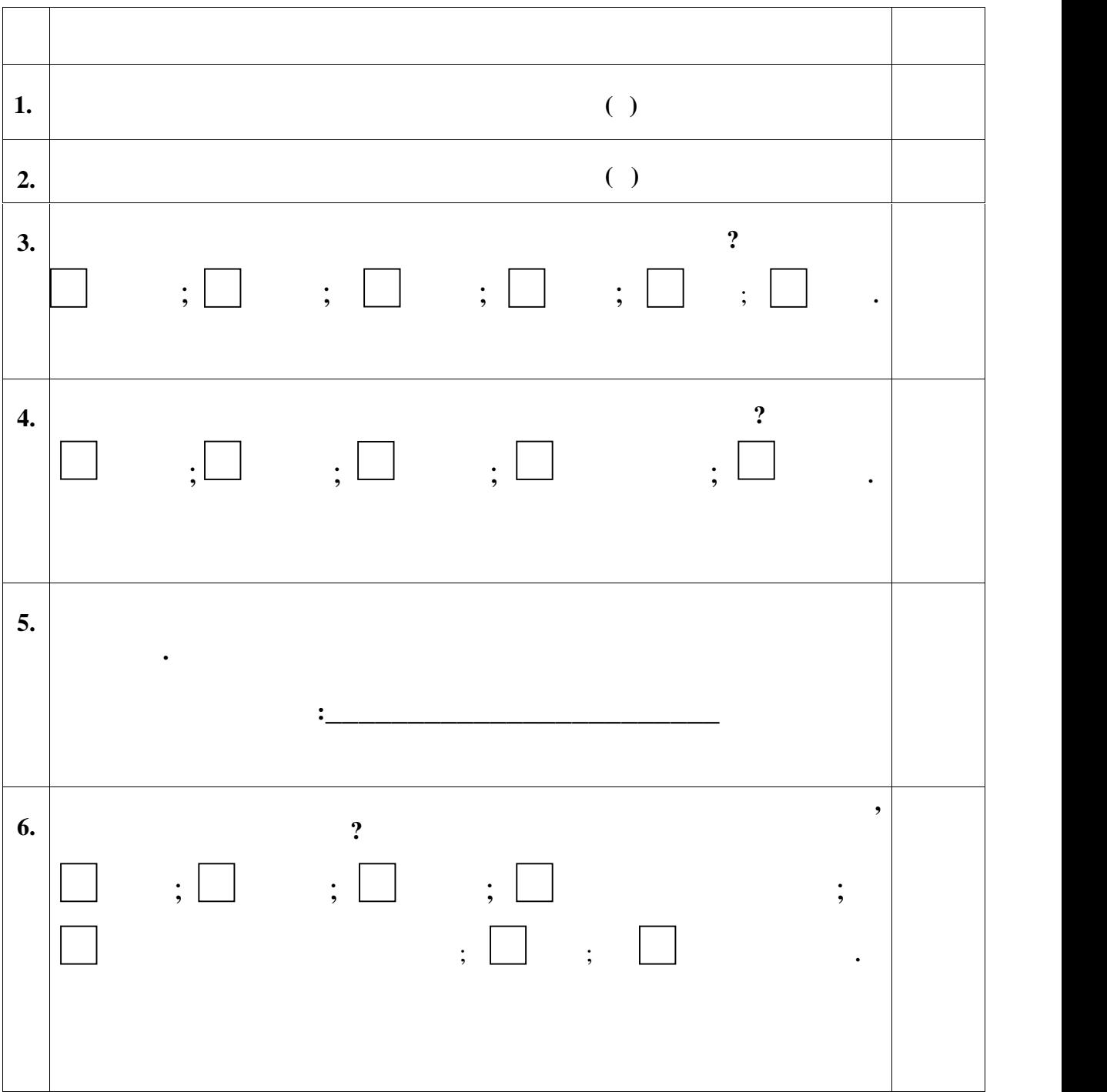

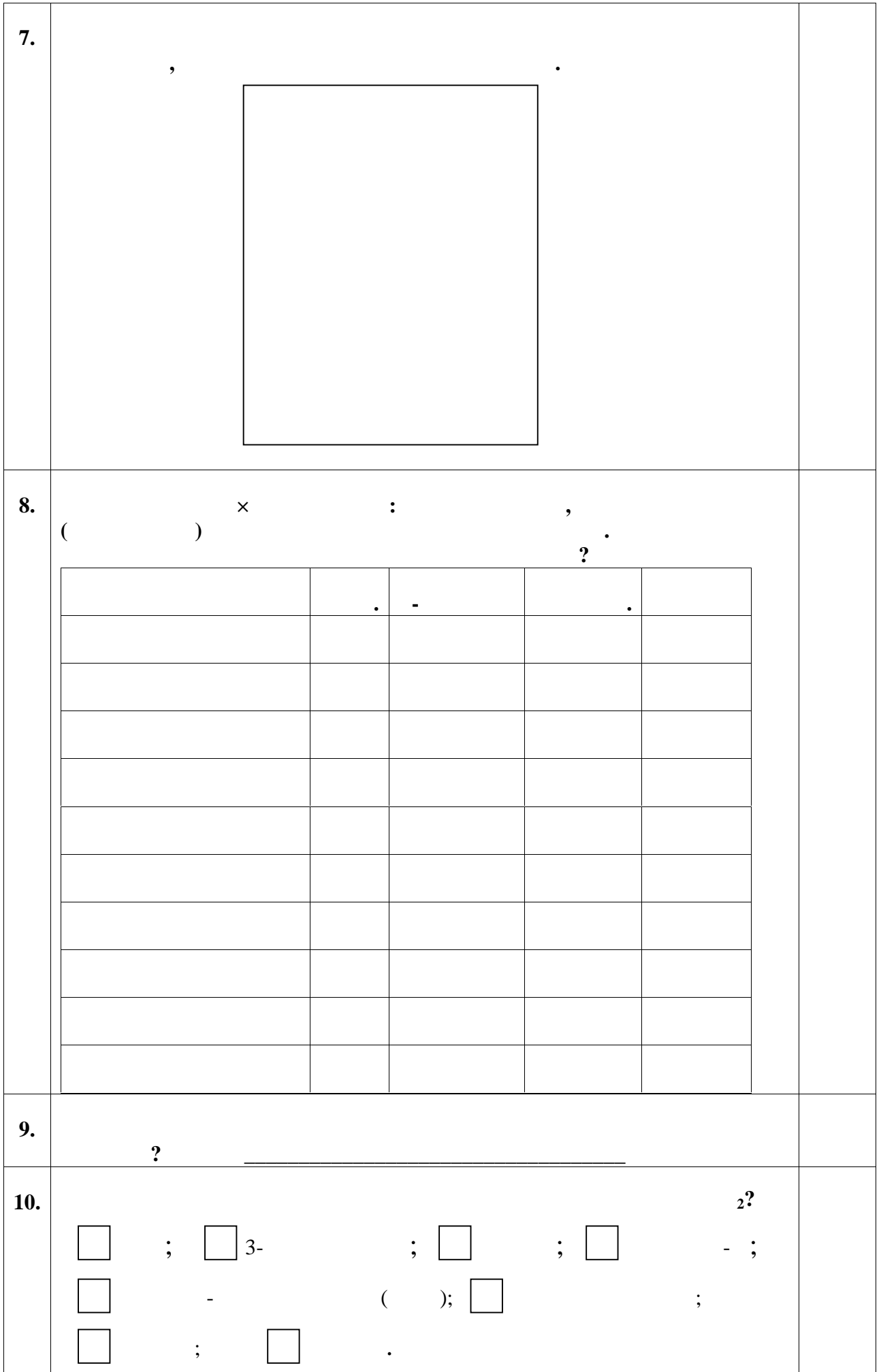

**практического тура заключительного этапа ХXХII Всероссийской олимпиады школьников по биологии. 2016 г. г. Ульяновск. 11 класс**

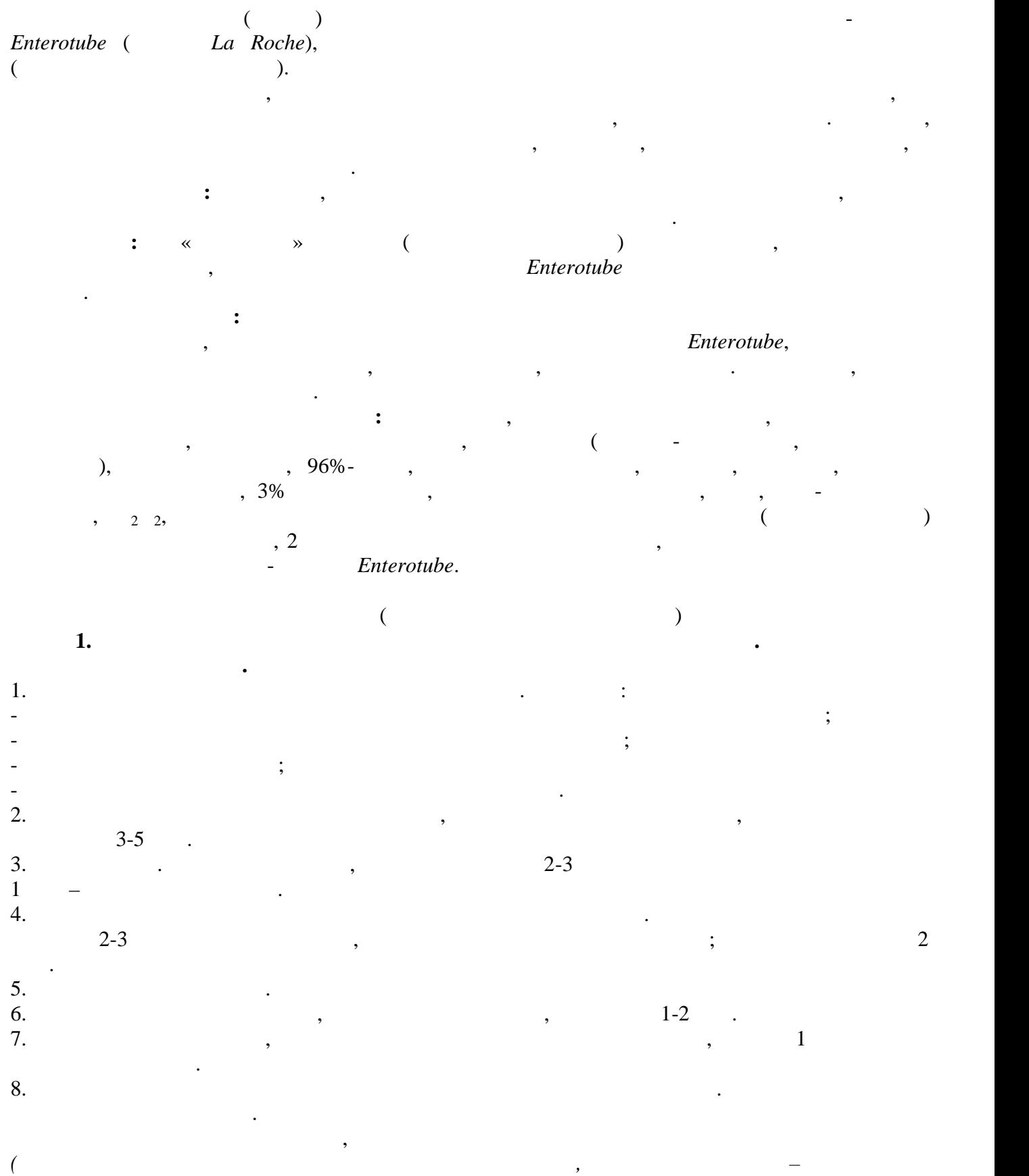

*фиолетовый)*.

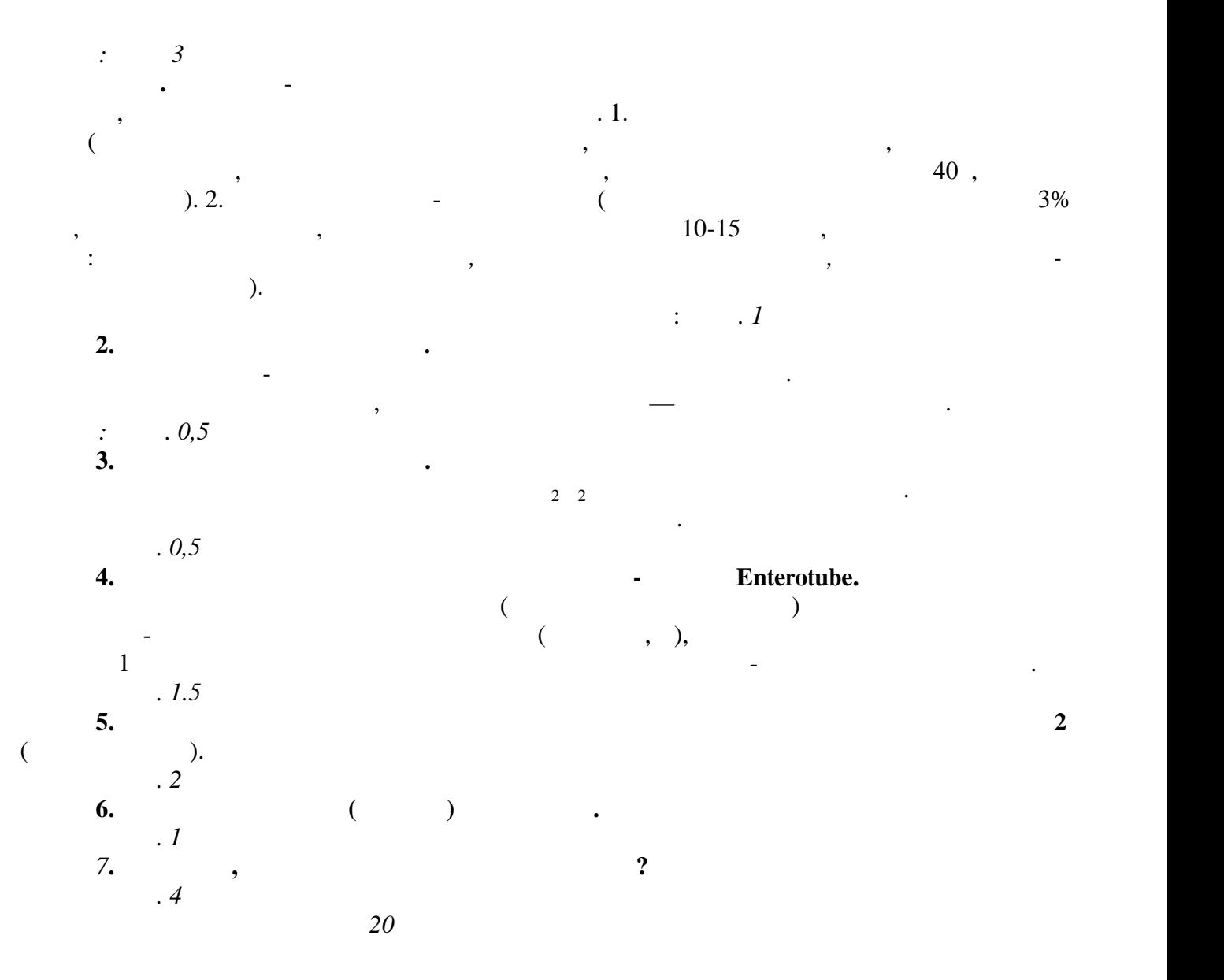

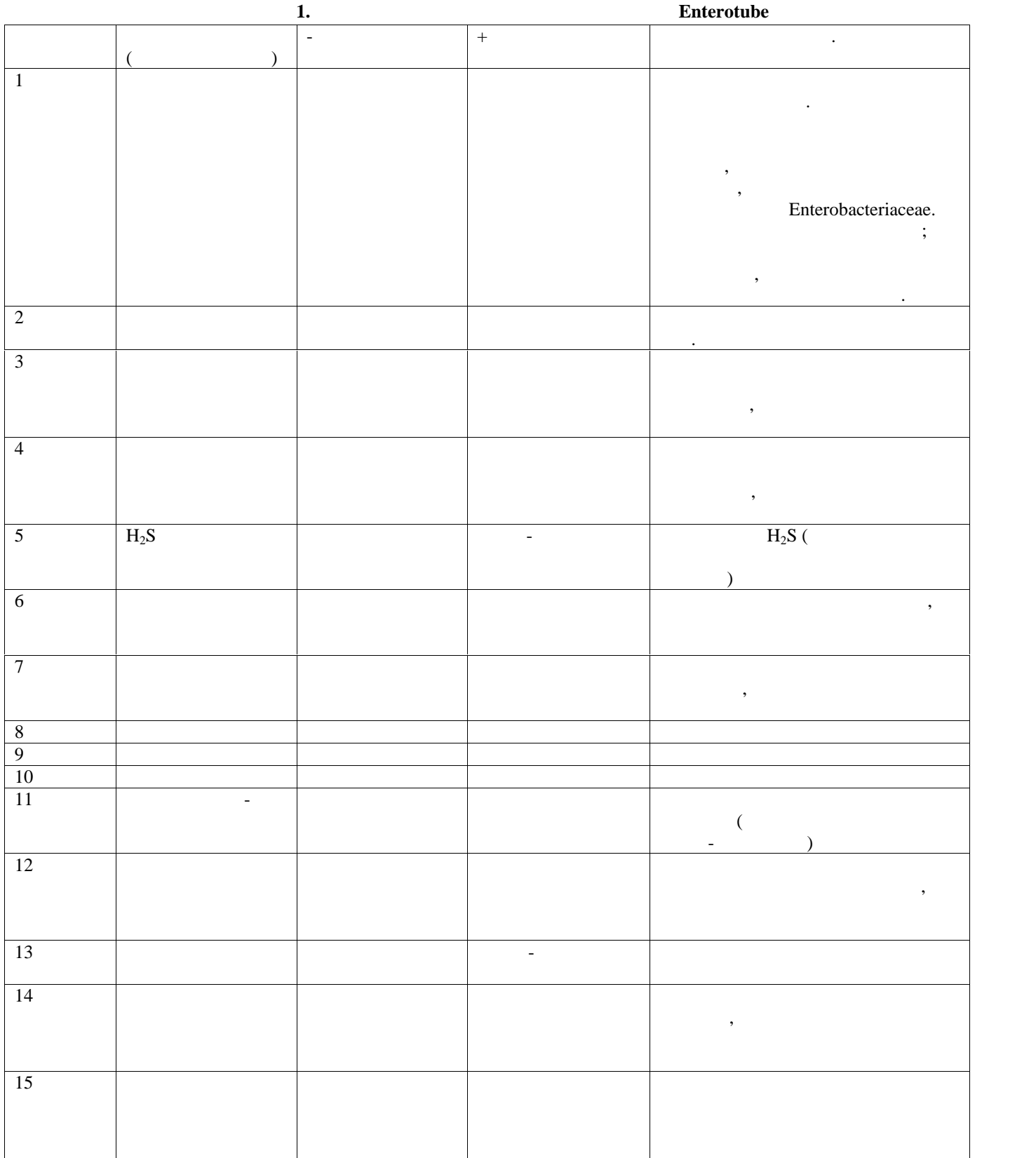

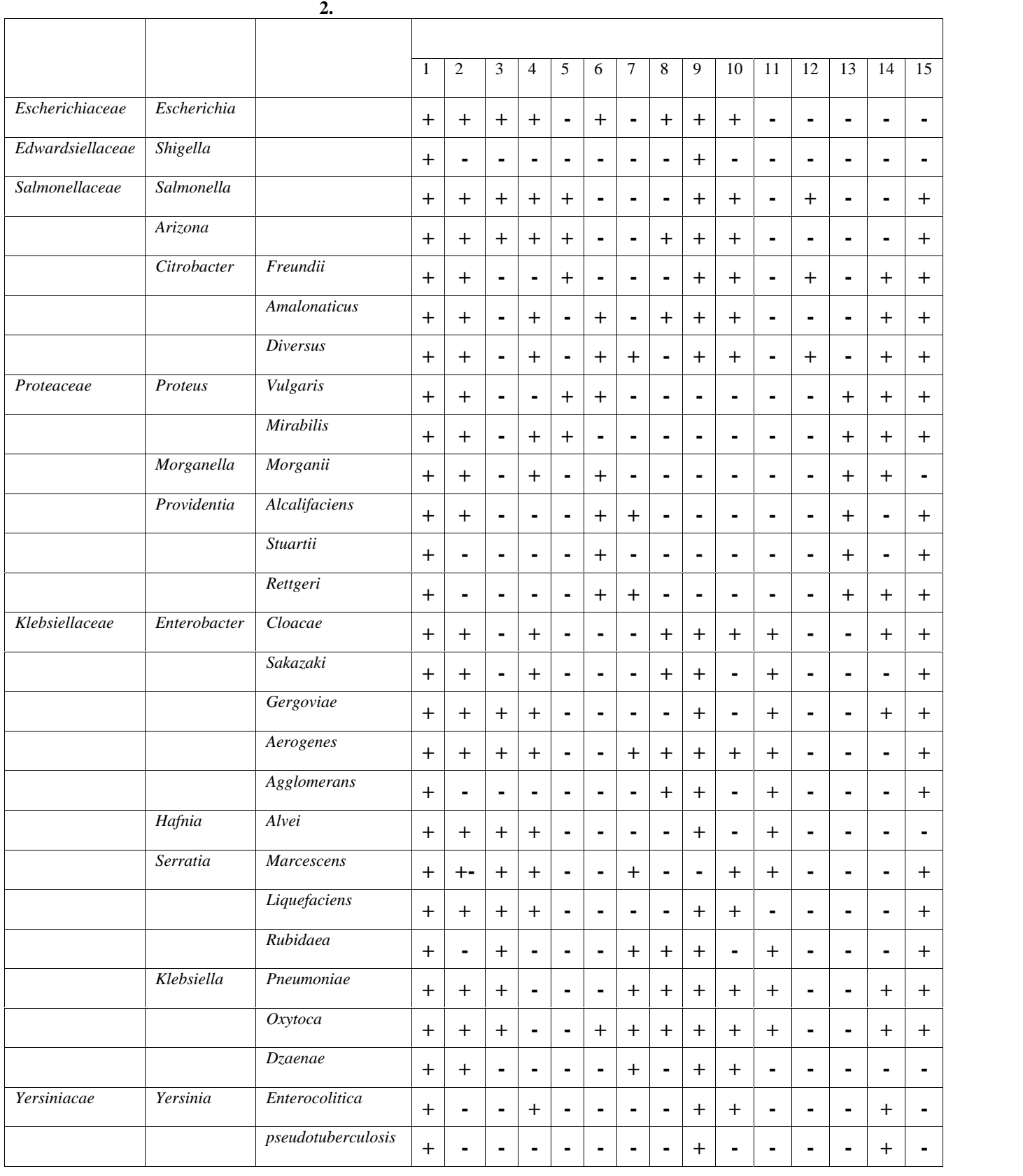

 $1.$ 

 $2.$ 

**-** Enterotube

 $3.$   $($ 

 $2016$   $\ldots$   $X$  II  $\cdot$ 11

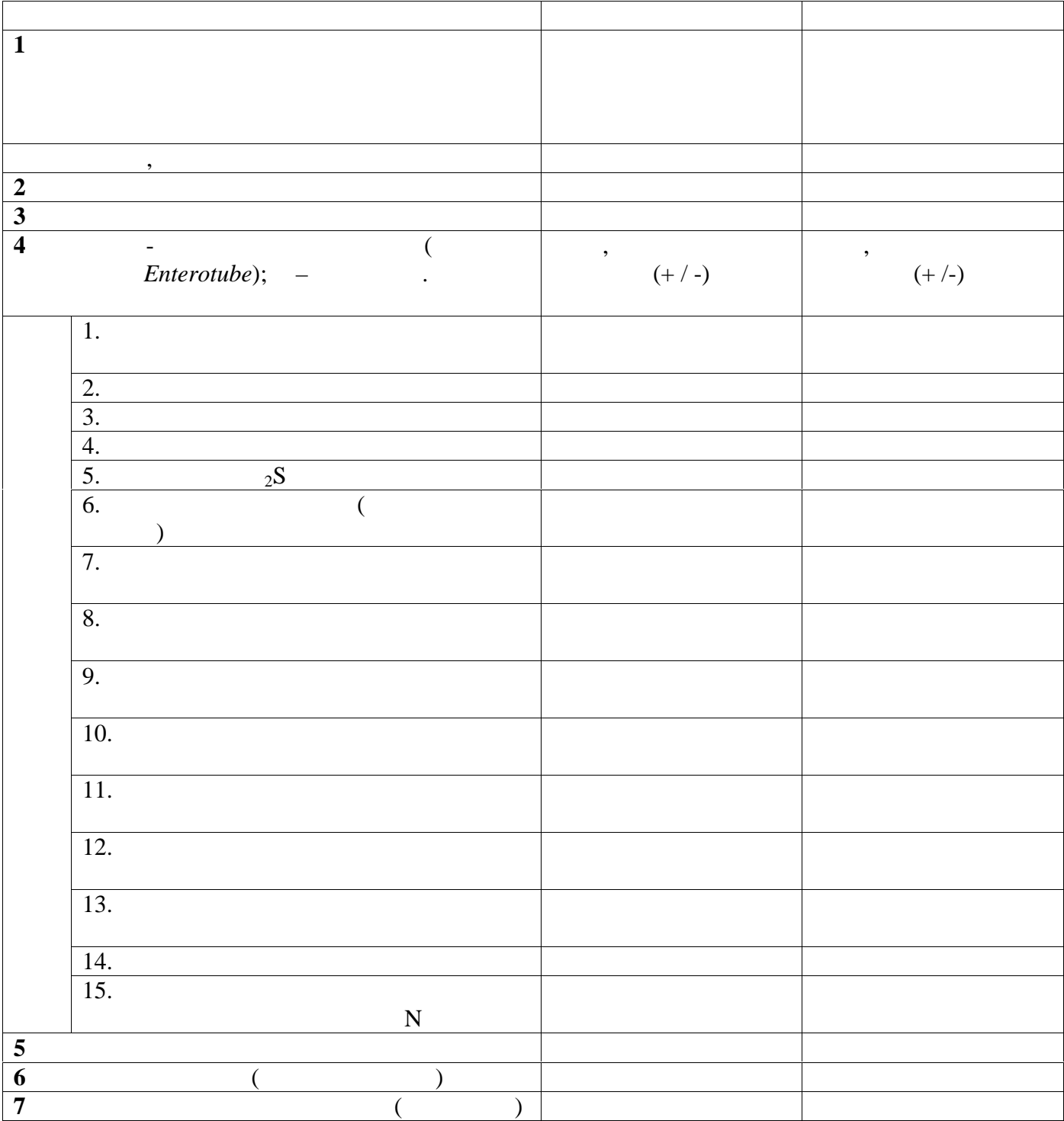

 $\frac{1}{\frac{1}{2}+\frac{1}{2}-\frac{1}{2}-\frac{1}{$ 

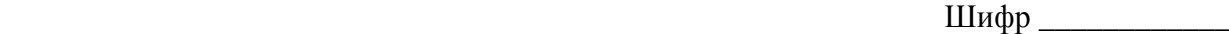

Рабочее место №  $\qquad \qquad$ Итого баллов \_\_\_\_\_\_\_\_\_

#### **ЛИСТ ОТВЕТОВ**

#### **практического тура заключительного этапа XXXII Всероссийской олимпиады школьников по биологии 2016 г. г. Ульяновск. 11 класс**

### **АНАТОМИЯ И ФИЗИОЛОГИЯ РАСТЕНИЙ**

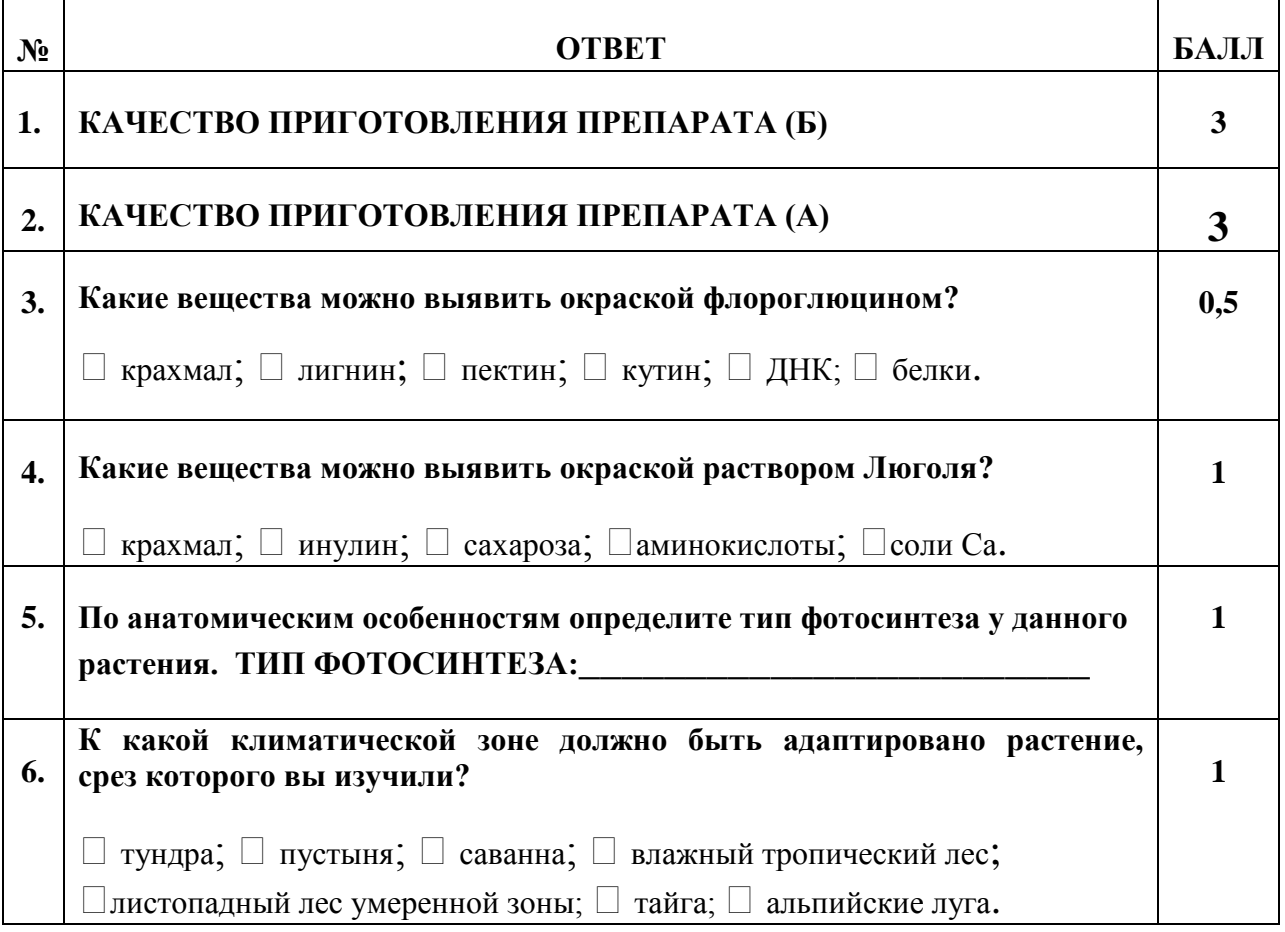

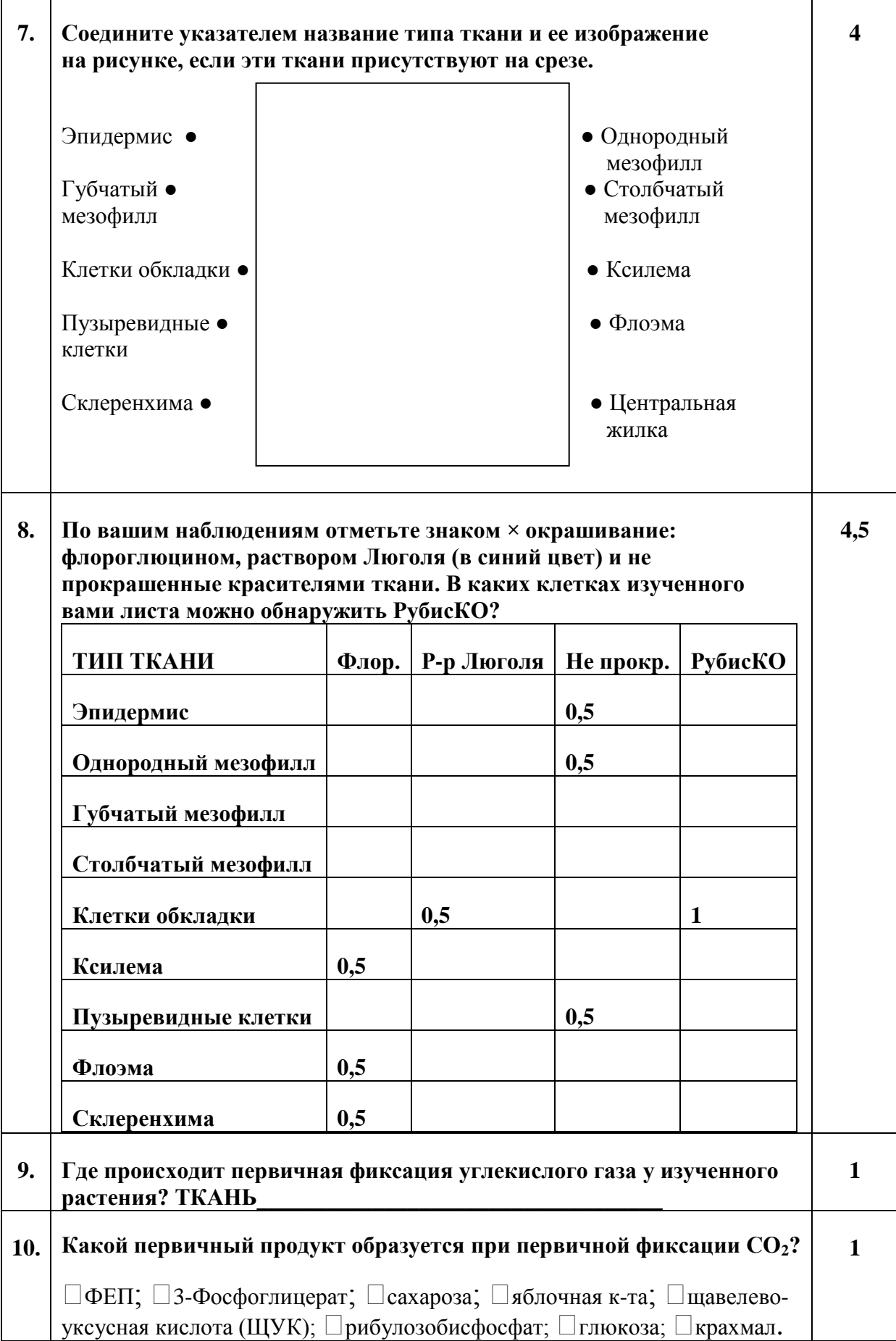